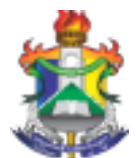

Universidade Federal do Amapá

Comissão Permanente do Programa de Gestão-CPPG

## **PASSO A PASSO PARA ADESÃO AO PGD**

**PASSO 1:** LOGIN NO SIPAC (CHEFIA DA UNIDADE);

**PASSO 2:** AUTUAR PROCESSO "ADESÃO AO PROGRAMA DE GESTÃO"; **PASSO 3:**

INTERESSADO: UNIDADE ADMINISTRATIVA. EX.: AUDITORIA INTERNA; **PASSO 4:**

INSTRUIR O PROCESSO.

● DOCUMENTO 1: INSERIR O DOCUMENTO "PLANO DE TRABALHO DA UNIDADE (PTU), OBEDECENDO O PREVISTO NA TABELA DE ATIVIDADES; (NÍVEL DE ACESSO: PÚBLICO). (art. 6º, PORTARIA 818/2022-UNIFAP)

**PASSO 5:** ENCAMINHAR O PROCESSO PARA A UNIDADE DA COMISSÃO PERMANENTE DO PROGRAMA DE GESTÃO (CPPG) NO SIPAC, PARA ANÁLISE E PARECER;

**PASSO 6:** APRECIAÇÃO DA COMISSÃO PERMANENTE DO PROGRAMA DE GESTÃO (CPPG)

- COMISSÃO APROVOU O PTU DA UNIDADE: SEGUE PARA ELABORAÇÃO DO EDITAL.
- COMISSÃO SOLICITOU CORREÇÕES: RETIFICAR DOCUMENTOS E SUBMETER NOVAMENTE À CPPG;

**PASSO 7:** APÓS APROVADO O PTU PELA CPPG, INSTRUIR O PROCESSO COM O DOCUMENTO "EDITAL"; (O NÍVEL DE ACESSO DEVE SER RESTRITO, POIS A PUBLICIDADE SERÁ DADA NO SITE DA UNIDADE);

**PASSO 8:** PUBLICAR O EDITAL DE SELEÇÃO DO PROGRAMA DE GESTÃO NA PÁGINA DA UNIDADE ORGANIZACIONAL E CADASTRAR O PROGRAMA DE GESTÃO NO SMITT – SISTEMA DE MONITORAMENTO INTELIGENTE DE TELETRABALHO.

**PASSO 9:** O CADASTRO DO PROGRAMA DE GESTÃO DA UNIDADE LEVARÁ EM CONSIDERAÇÃO A TABELA GERAL DE ATIVIDADES CARREGADAS NO SISTEMA SMITT, O PLANO DE TRABALHO DA UNIDADE E POSSÍVEIS INCLUSÕES DE NOVAS ATIVIDADES, CONFORME RESPOSTA AO MEMORANDO CIRCULAR DA PROGEP.

**PASSO 10:** APÓS CADASTRAR O PROGRAMA DE GESTÃO DA UNIDADE, O GESTOR DA UNIDADE DEVERÁ DEFINIR SE IRÁ ABRIR SELEÇÃO OU DEFINIR QUAIS SERVIDORES IRÃO PARTICIPAR, CONFORME ENTENDIMENTOS DA CHEFIA COM A EQUIPE DE TRABALHO.

**PASSO 10.1:** NESSA ETAPA, O GESTOR MÁXIMO DA UNIDADE (DIRETOR DE UNIDADE ADMINISTRATIVA OU ACADÊMICA, COORDENADOR, PRÓ-REITOR OU CARGO EQUIVALENTE) DEVERÁ ARBITRAR EM QUE NÍVEL DE UORG DISTRIBUIRÁ OS PLANOS DE TRABALHO DA UNIDADE, OBJETIVANDO A PARTICIPAÇÃO DO MÁXIMO DE SERVIDORES POSSÍVEL, DESDE QUE GARANTIDA A MANUTENÇÃO DO ATENDIMENTO AO PÚBLICO, INCLUSIVE O PRESENCIAL.

**PASSO 10.2:** O DIRIGENTE MÁXIMO PODERÁ OPTAR EM DESCENTRALIZAR AS ADESÕES AO PROGRAMA DE GESTÃO PARA CADA NÍVEL DE CHEFIA-UORG, DENTRO DA HIERARQUIA, PODENDO CRIAR PLANOS DE TRABALHO PARA CADA UNIDADE ORGANIZACIONAL, OU CONSOLIDAR EM APENAS UM PROGRAMA DE GESTÃO E PLANO DE TRABALHO, EM QUALQUER DAS OPÇÕES, PODERÁ SER PREVIAMENTE DEFINIDO OS SERVIDORES OU SELECIONADOS VIA EDITAL DO PROGRAMA DE GESTÃO DA UORG CORRESPONDENTE.

**PASSO 11:** INSTRUIR O PROCESSO COM O ESPELHO DA TELA DA PUBLICAÇÃO DO RESULTADO DO EDITAL NO SITE E SMITT;

**PASSO 12:** INSTRUIR O PROCESSO COM O DOCUMENTO "TERMO DE CIÊNCIA E RESPONSABILIDADE", GERADO NO PRÓPRIO SISTEMA, ASSINADO PELO SERVIDOR E APROVADO NO EDITAL DO PROGRAMA DE GESTÃO E PELA CHEFIA IMEDIATA. (NÍVEL DE ACESSO: RESTRITO, POIS CONTÉM INFORMAÇÕES SENSÍVEIS COMO TELEFONE PESSOAL);

**PASSO 13:** INSTRUIR O PROCESSO COM O DOCUMENTO "DECISÃO ADMINISTRATIVA (PROGRAMA DE GESTÃO)", MARCANDO A OPÇÃO "CARREGAR MODELO", CADASTRANDO PARA ASSINATURA E ANUÊNCIA DA CHEFIA SUPERIOR;

**PASSO 14:** INICIAR O PROGRAMA DE GESTÃO NO SMITT – SISTEMA DE MONITORAMENTO INTELIGENTE DE TELETRABALHO E ENCAMINHAR O PROCESSO À PROGEP, PARA CONTROLE E REGISTRO DOS SERVIDORES QUE ESTARÃO EM TELETRABALHO E/OU EM TRABALHO PRESENCIAL, DEVENDO RETORNAR À UNIDADE DE EXECUÇÃO PARA ACOMPANHAMENTO E CONTROLE.

**PASSO 15:** A EXECUÇÃO DO PROGRAMA SERÁ EXCLUSIVAMENTE POR MEIO DO SMITT – SISTEMA DE MONITORAMENTO INTELIGENTE DE TELETRABALHO.

**PASSO 16:** EMISSÃO DE RELATÓRIOS DE ACOMPANHAMENTO PARA ENVIO À CPPG E INCLUSÃO NO PROCESSO CORRELATO, CONFORME TERMOS DA PORTARIA Nº. 0811/2023-UNIFAP.

**Vídeo de apoio:**

Apresentação do Sistema SMITT para o Programa de Gestão e Trabalho Remoto. Disponível em: https://youtu.be/Hv9GVHsNMp0 **Base legal:**

- Lei n° 8.112, de 11 de dezembro de 1990;
- $\bullet$  Decreto nº 1.590, de 10 de agosto de 1995;
- Instrução Normativa nº 24, de 28 de julho de 2023
- Decreto nº. 11.072 de 17 de maio de 2022;
- Portaria nº. 811 de 08 de maio de 2023-UNIFAP: